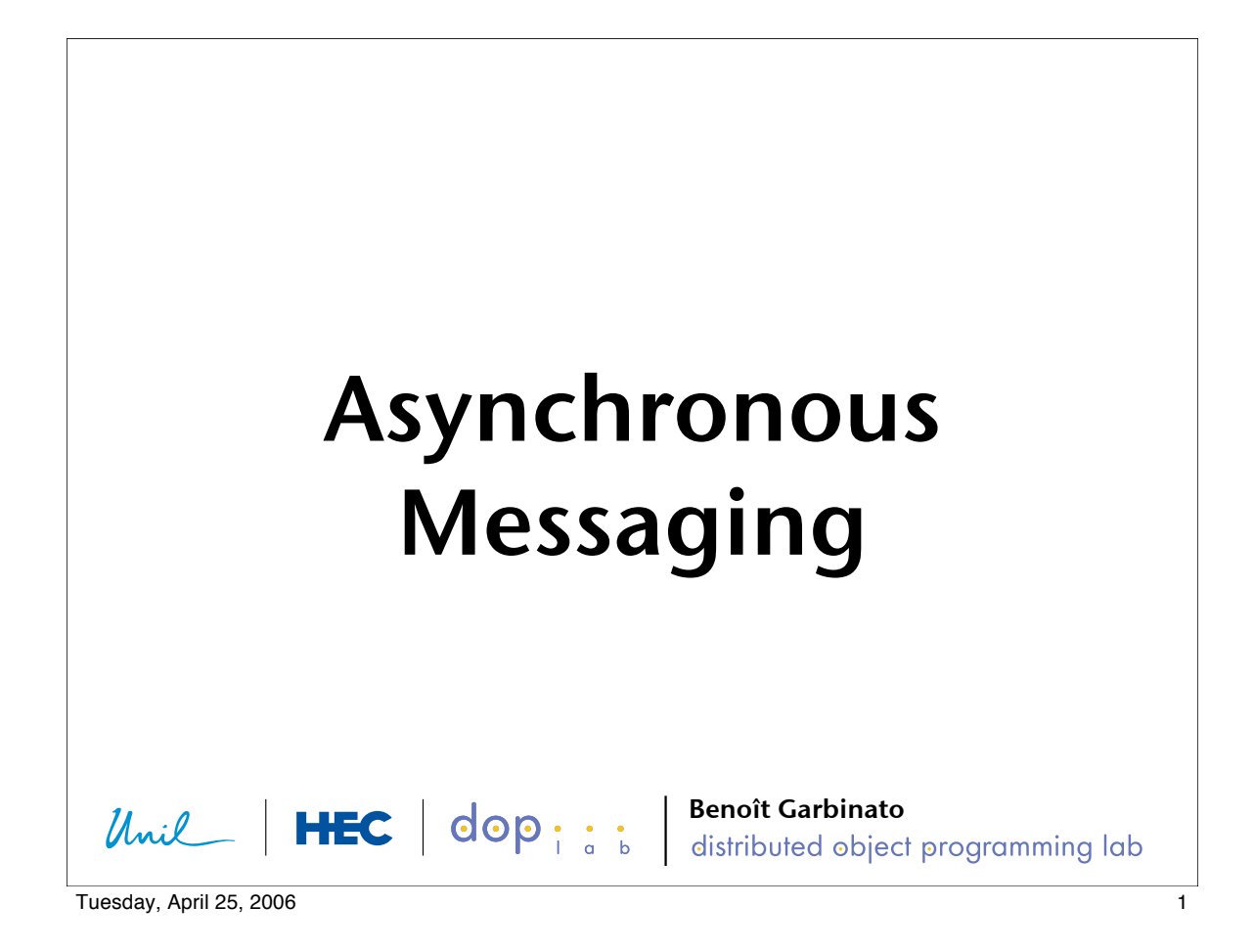

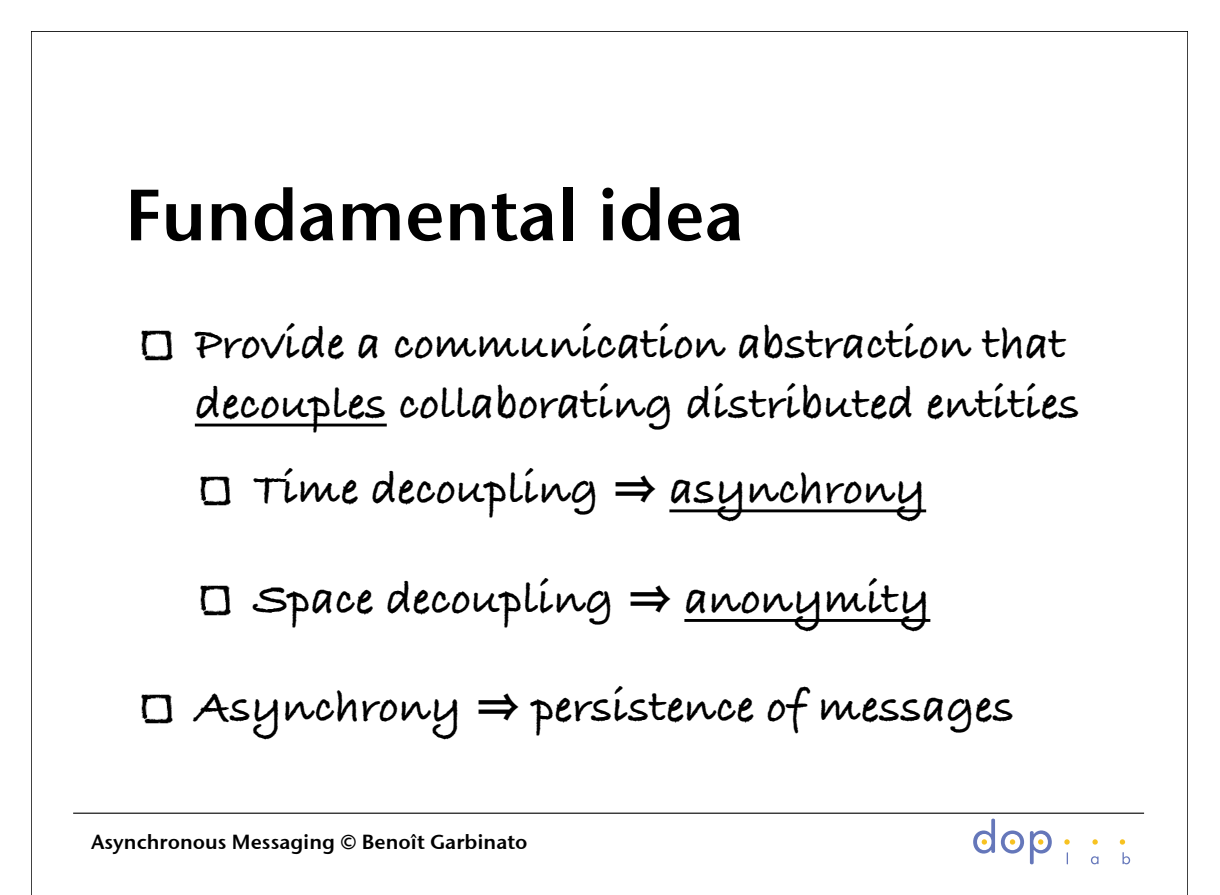

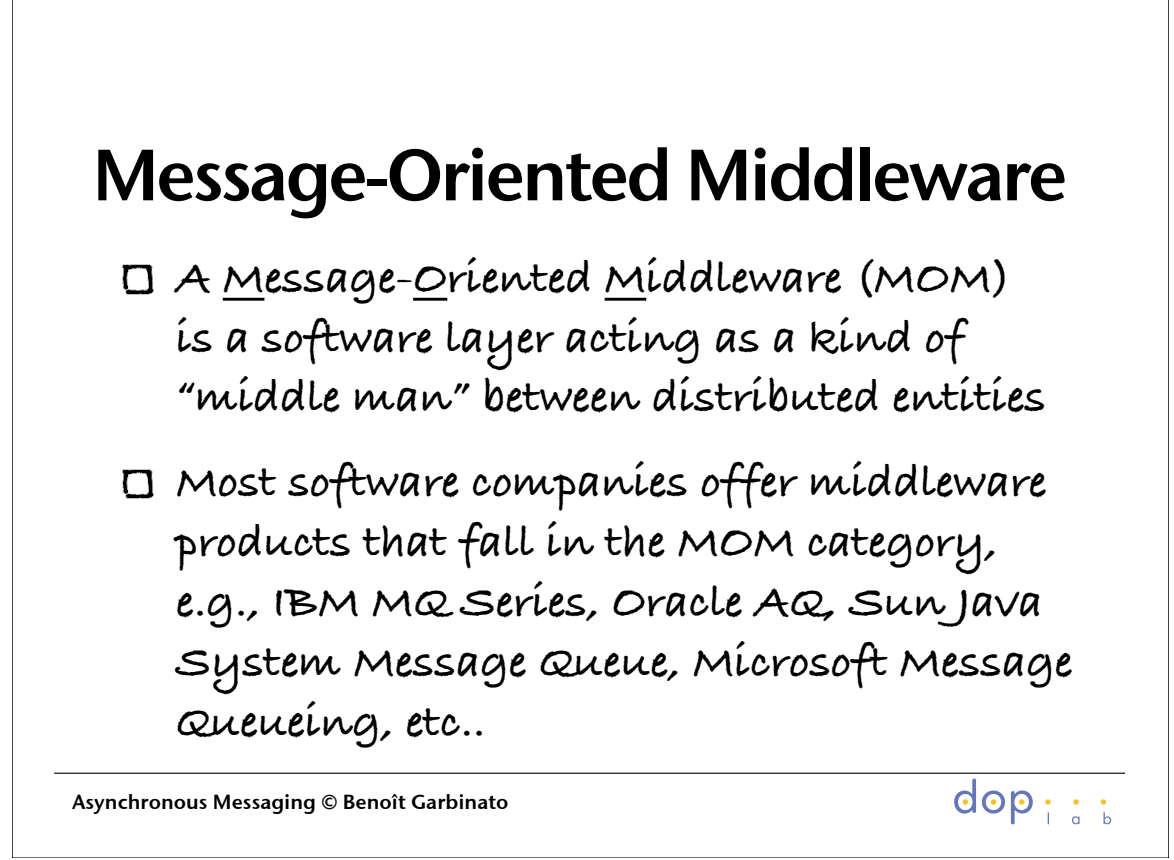

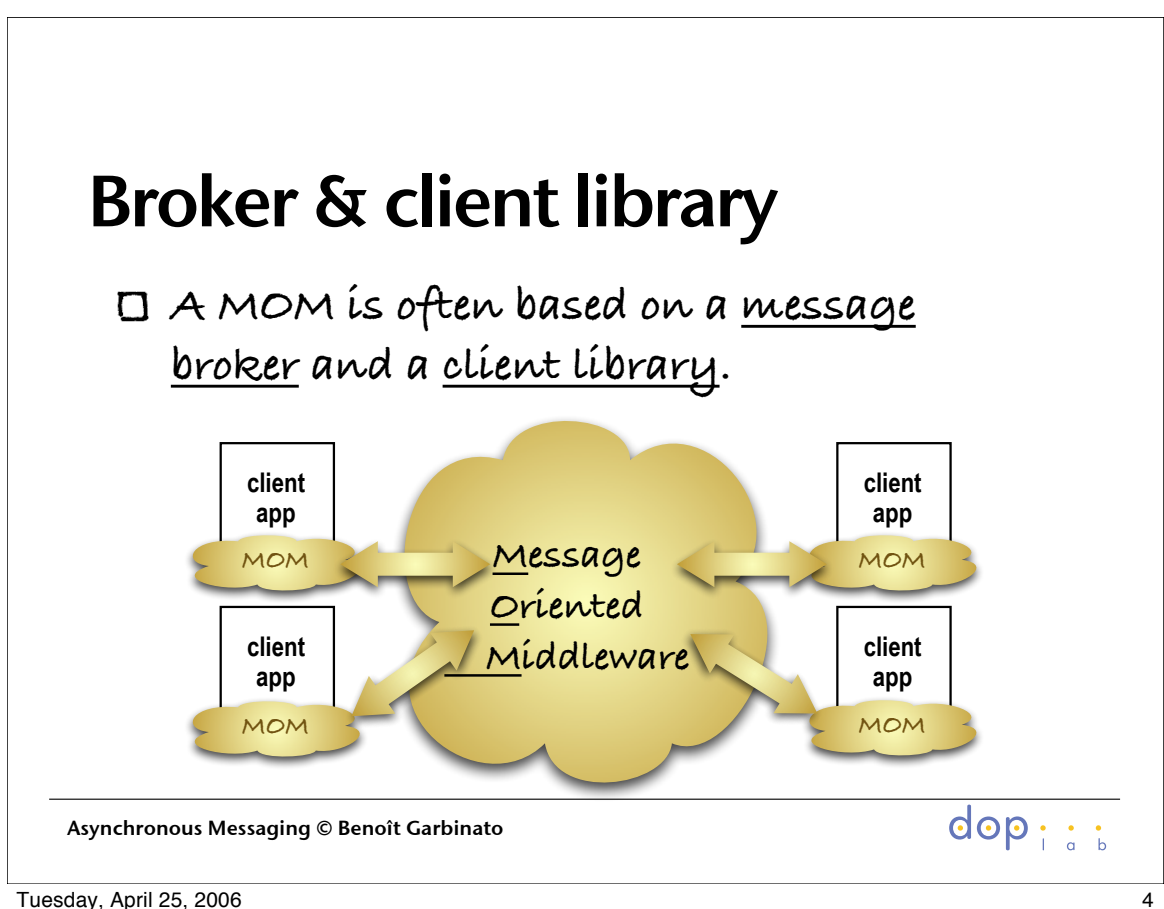

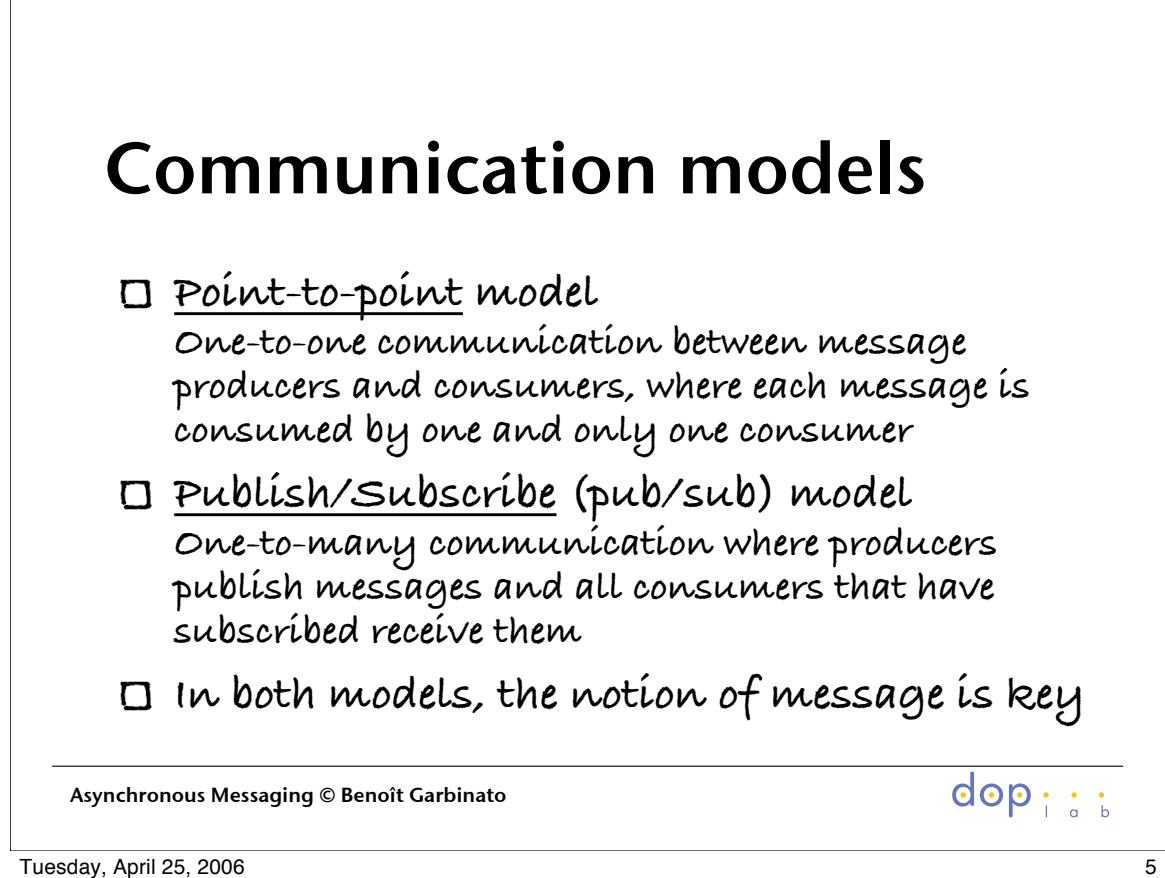

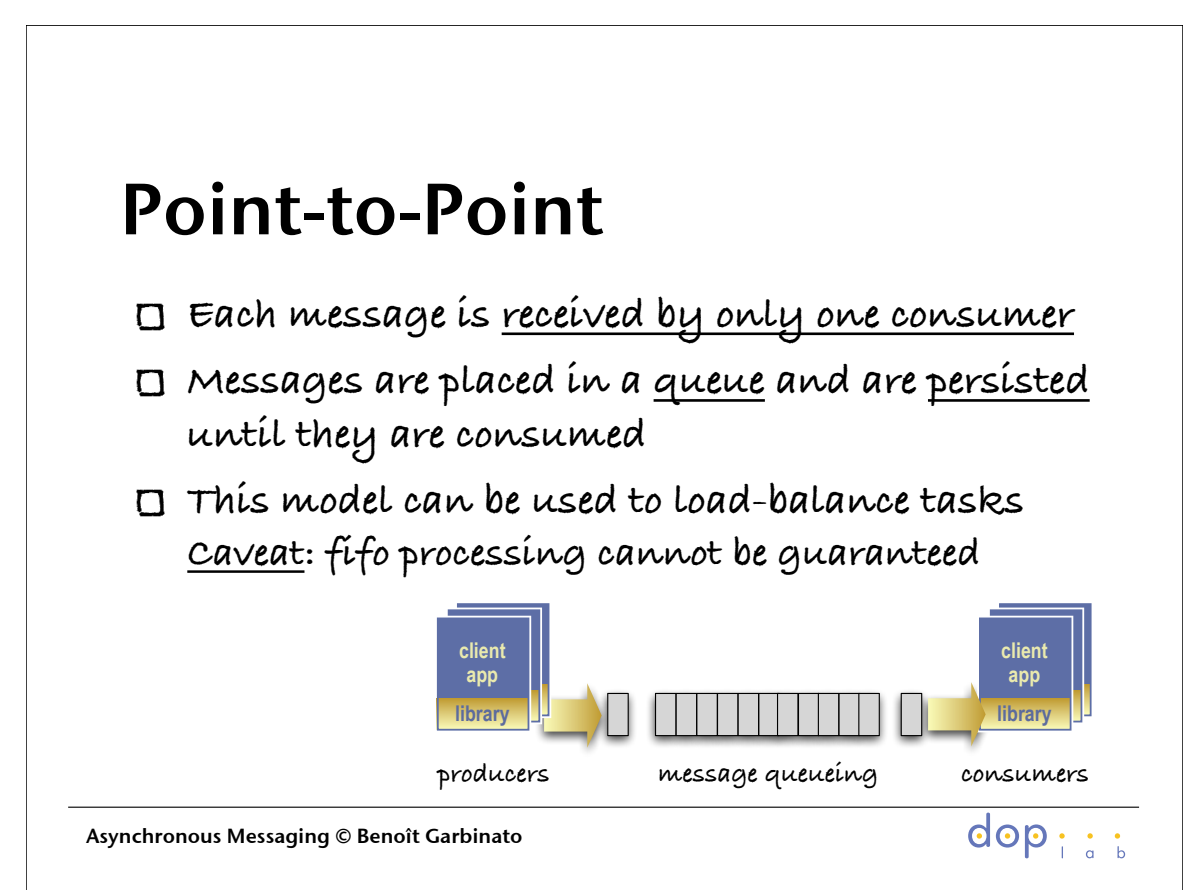

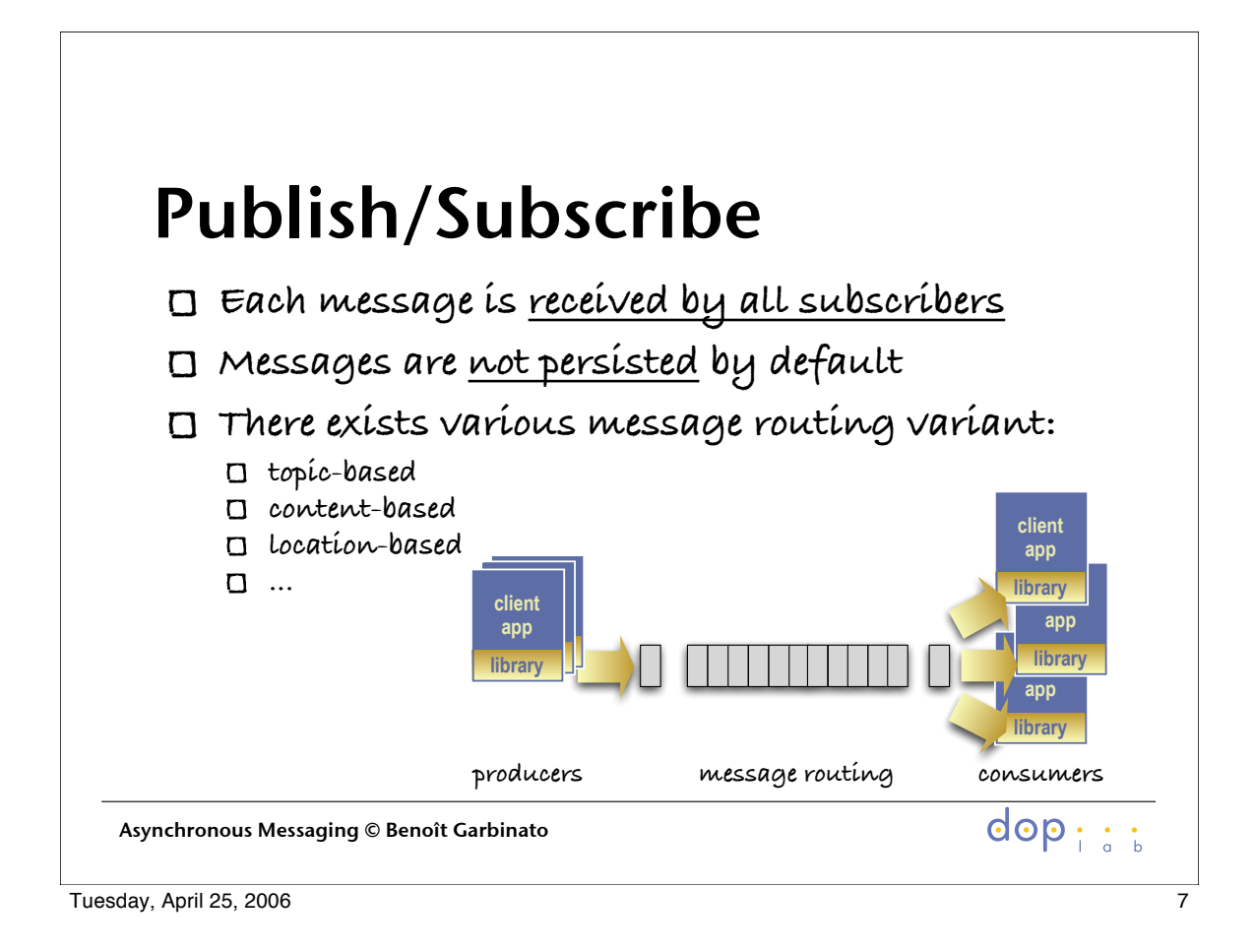

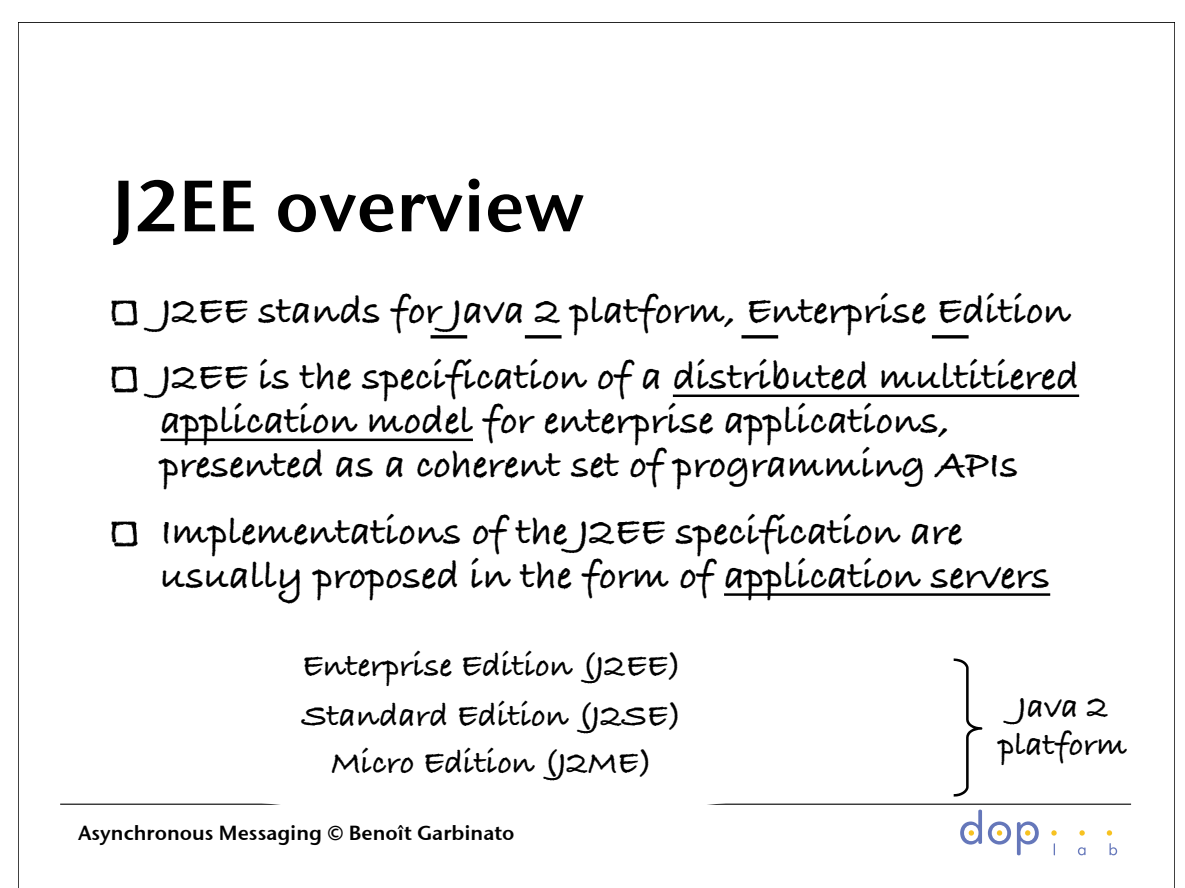

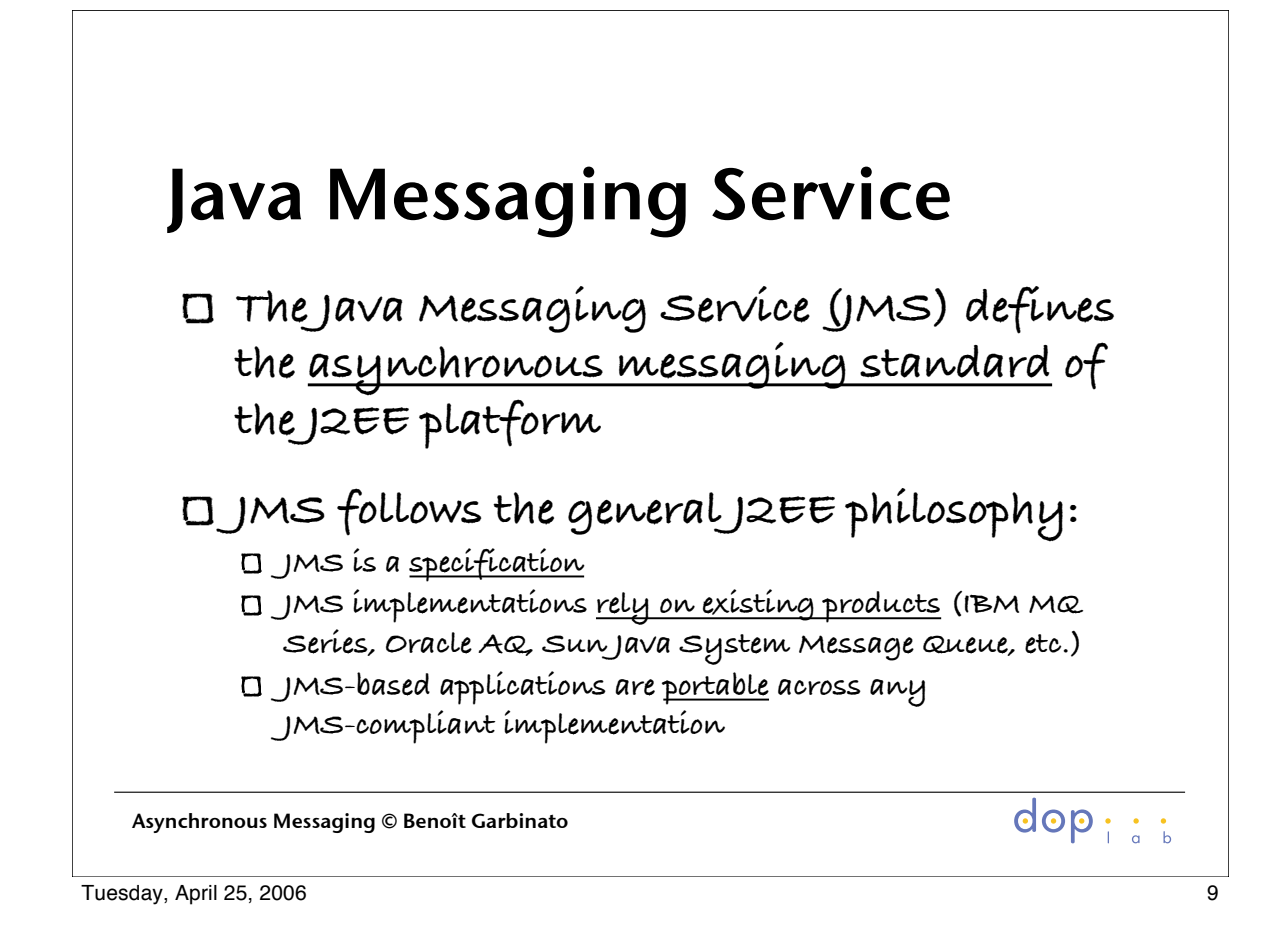

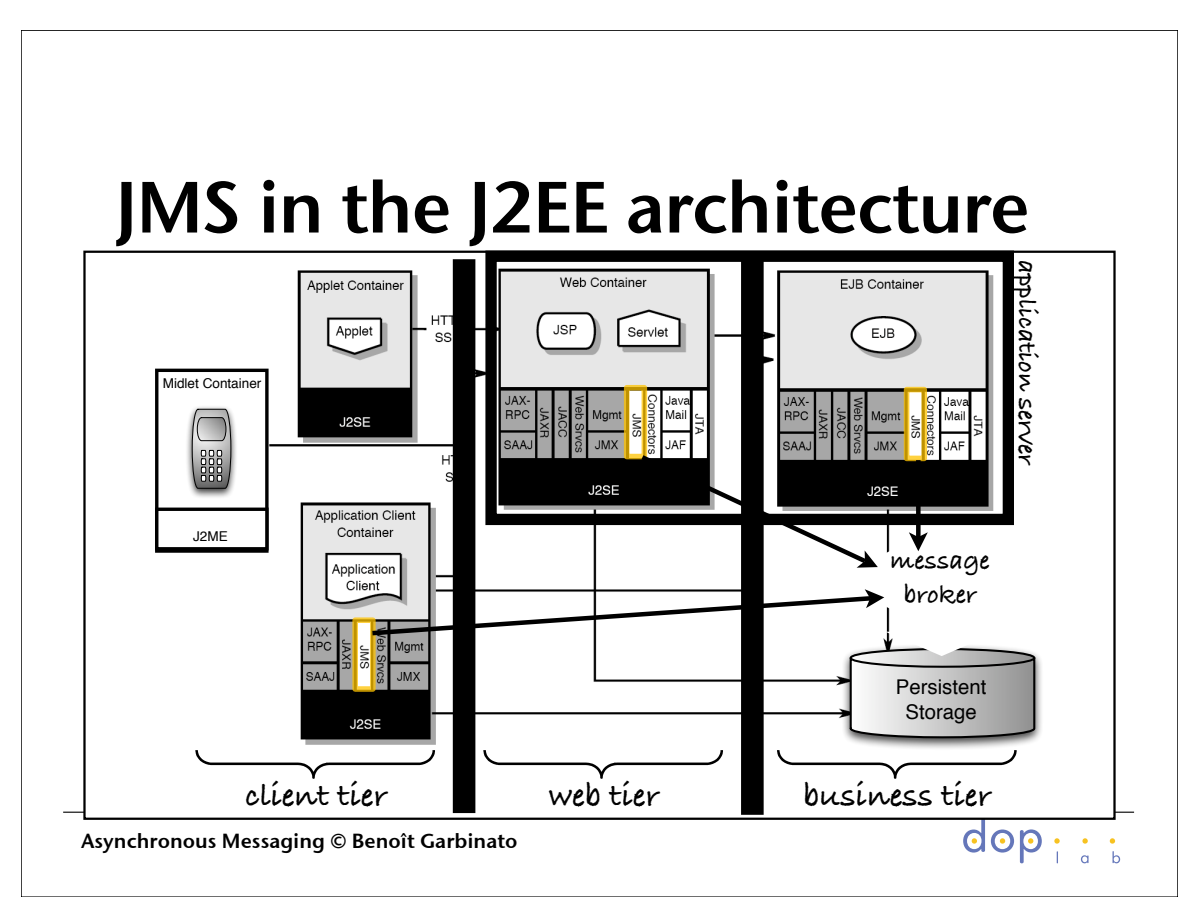

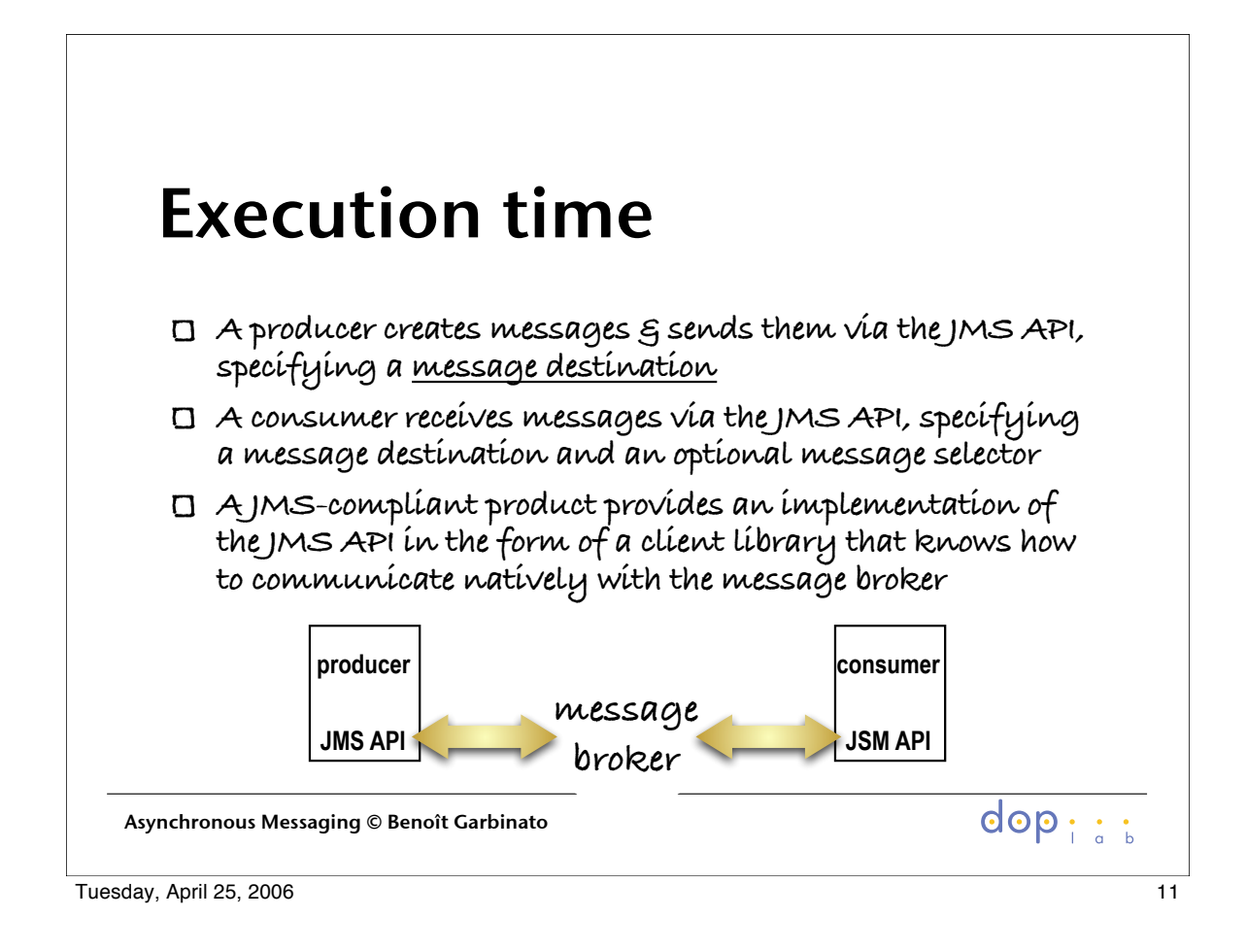

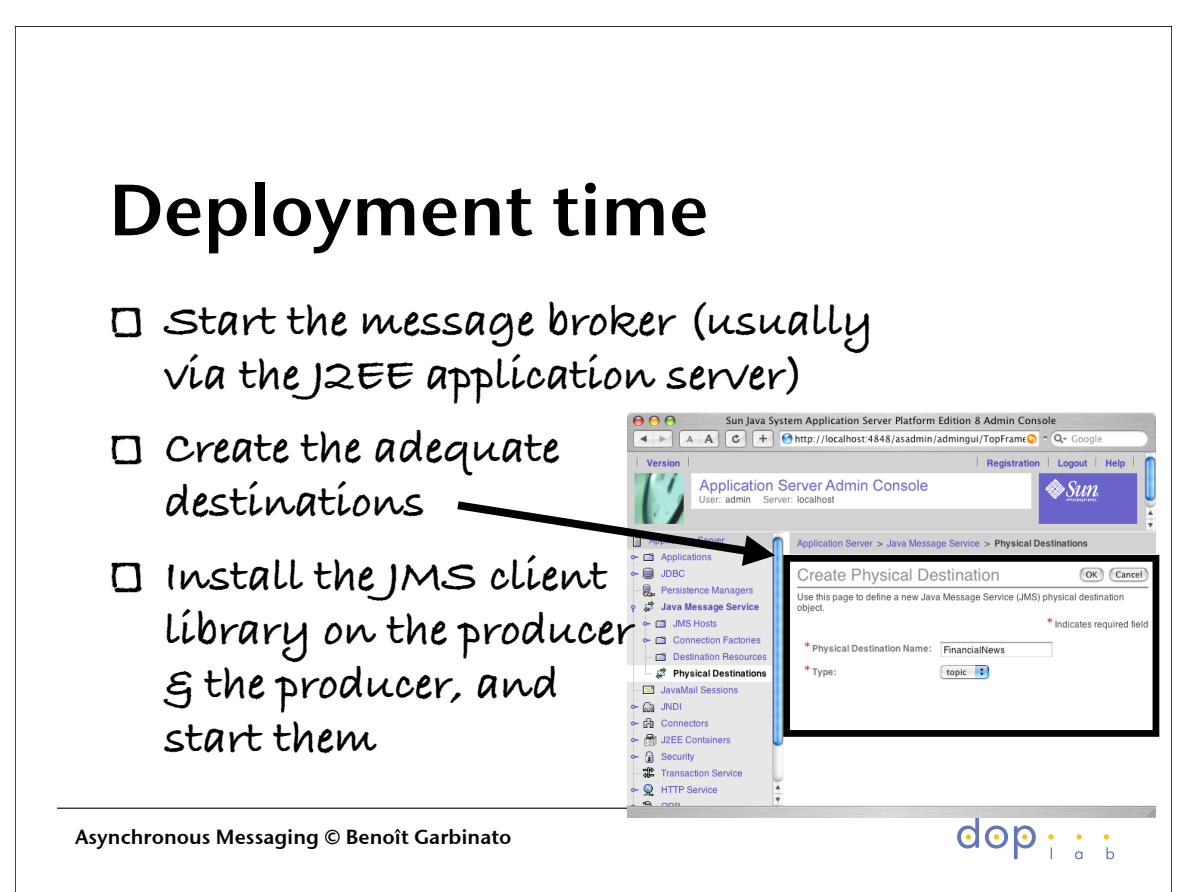

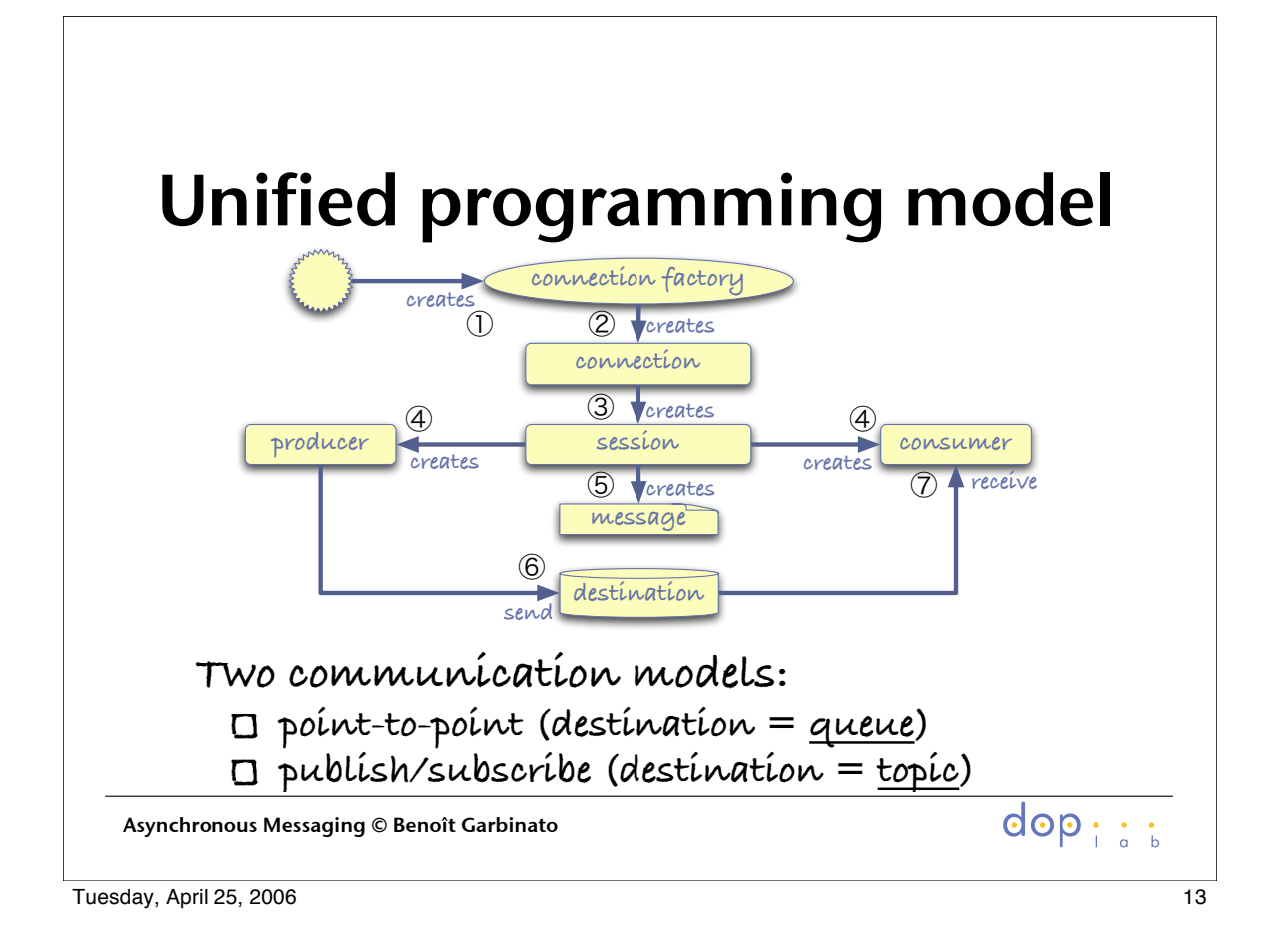

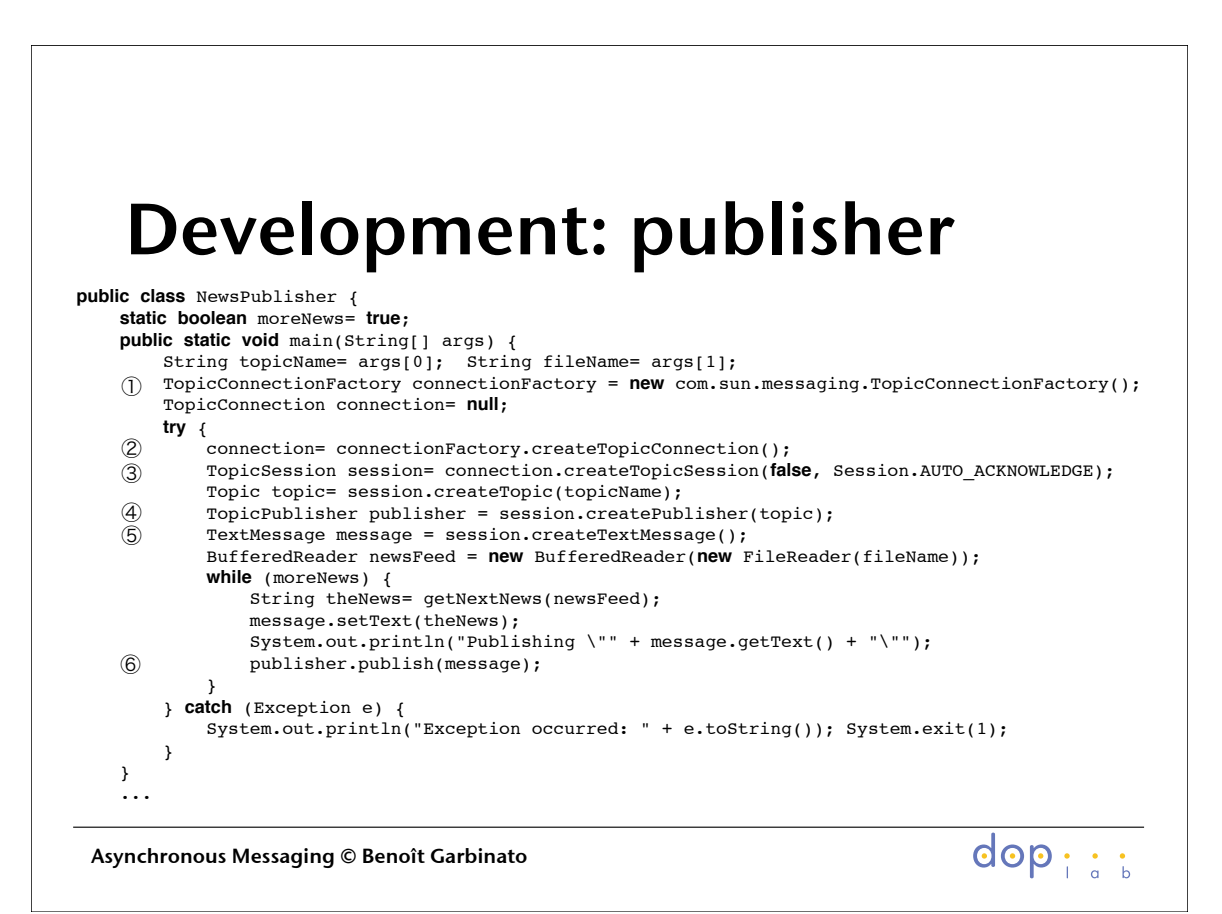

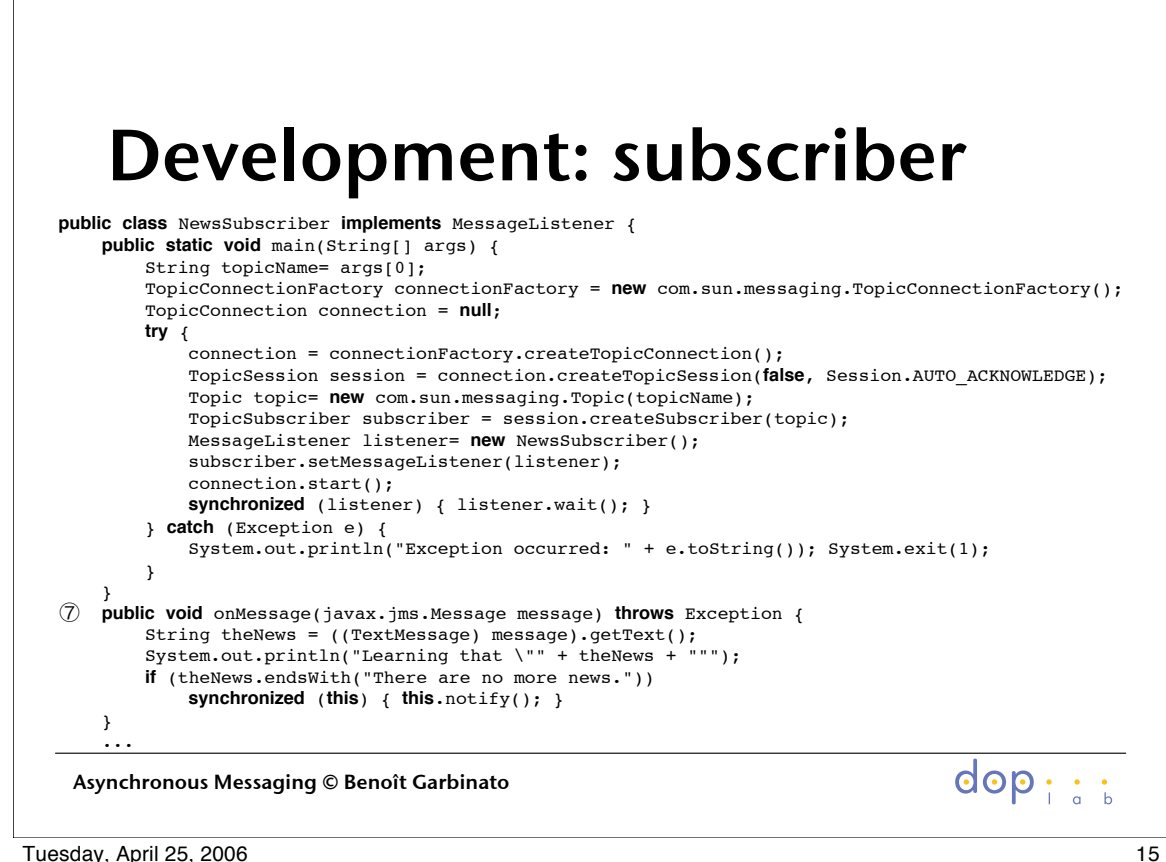

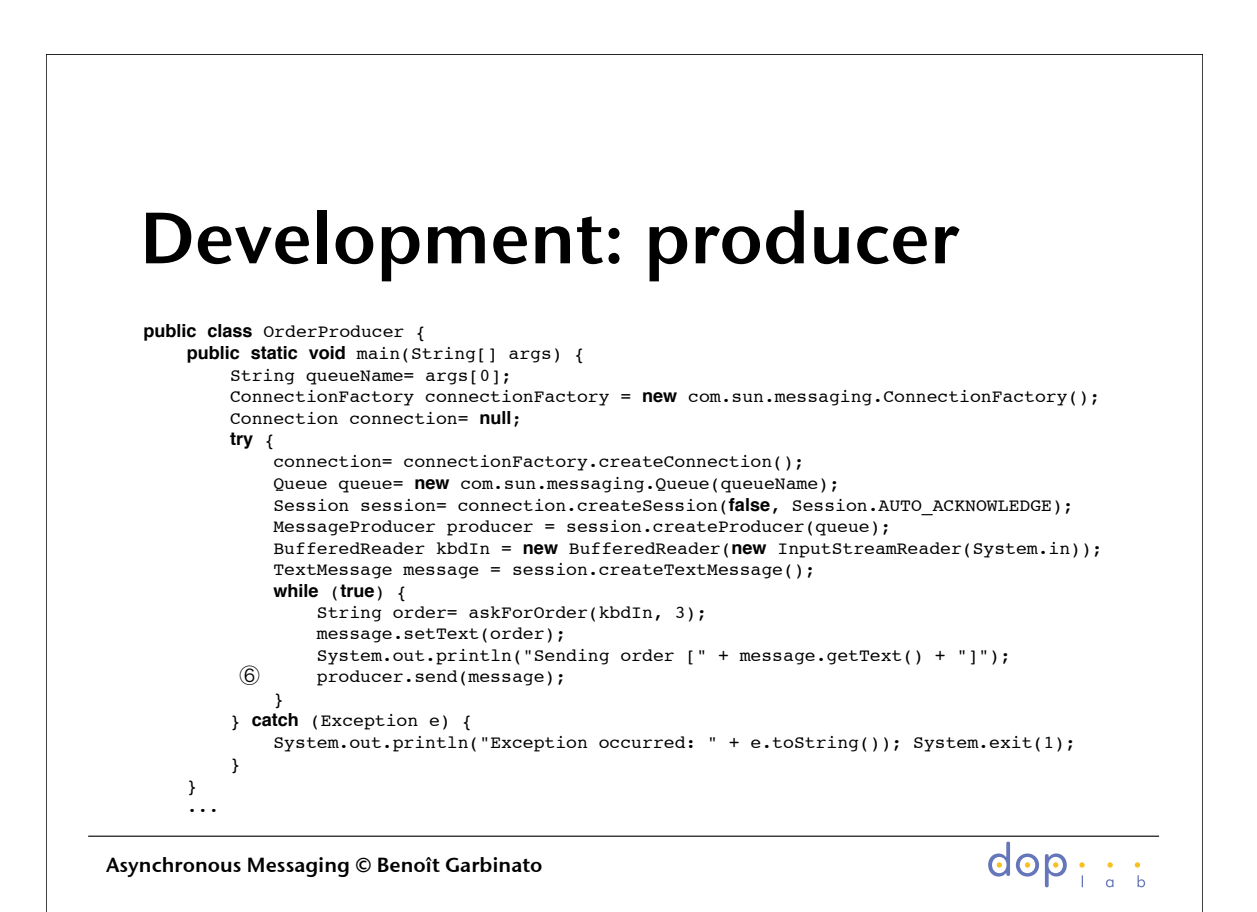

Tuesday, April 25, 2006 16 and 2008 16 and 2008 16 and 2008 16 and 2008 16 and 2008 16 and 2008 16 and 2008 16

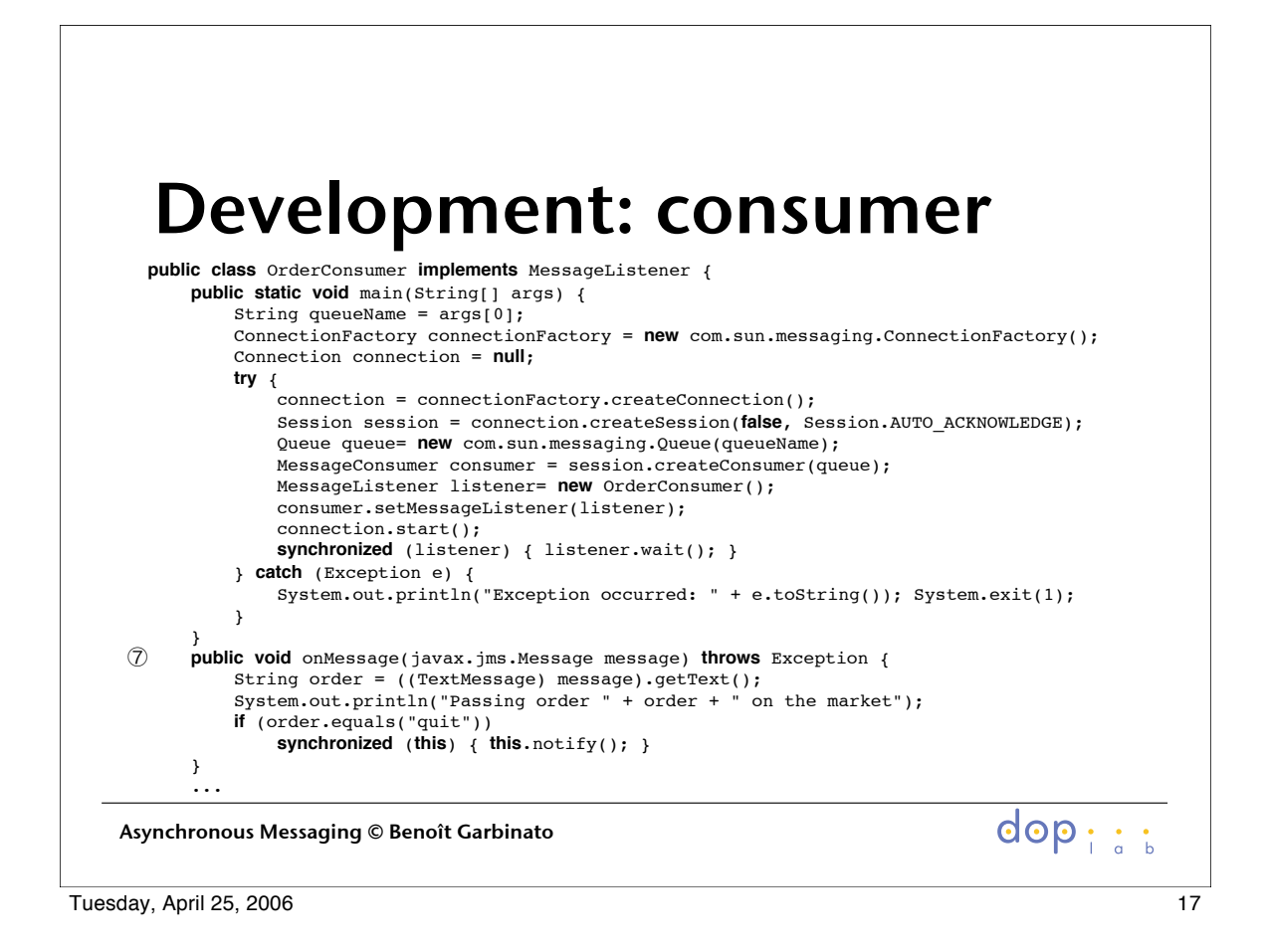

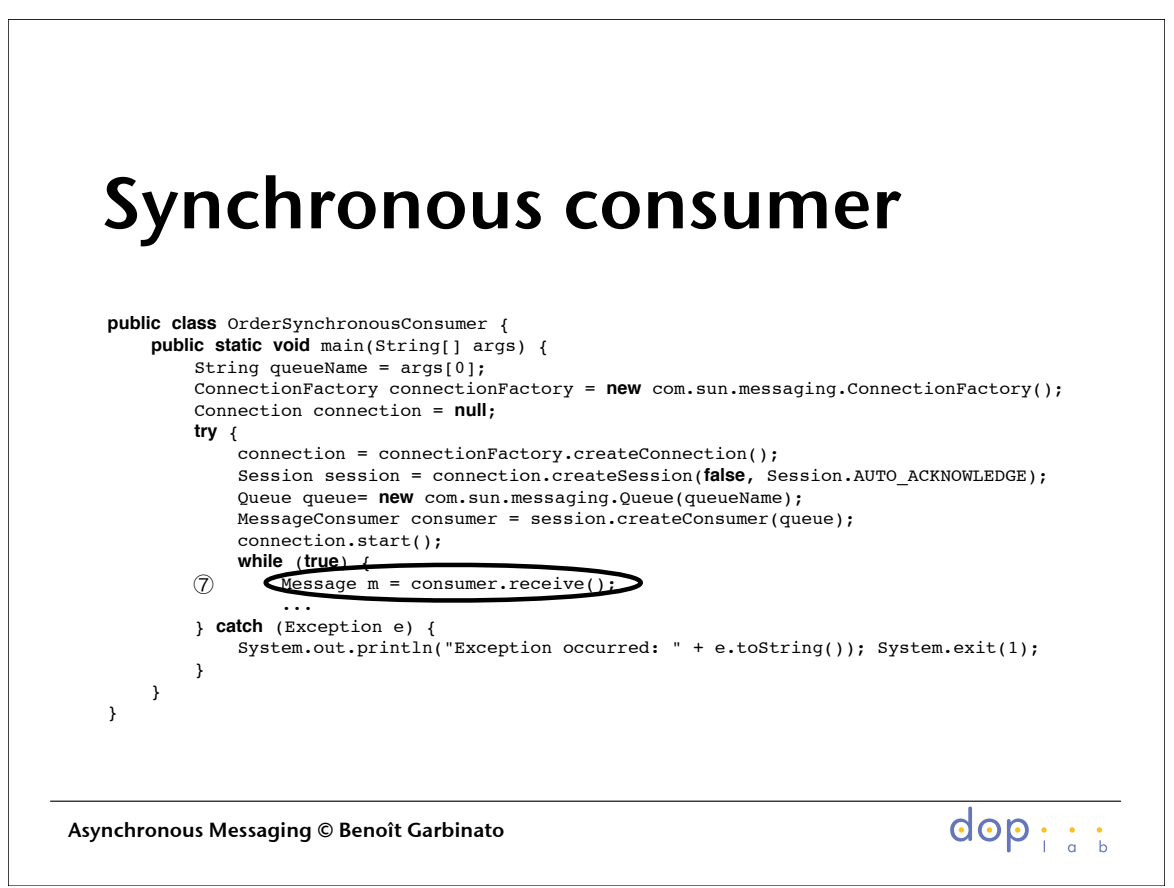

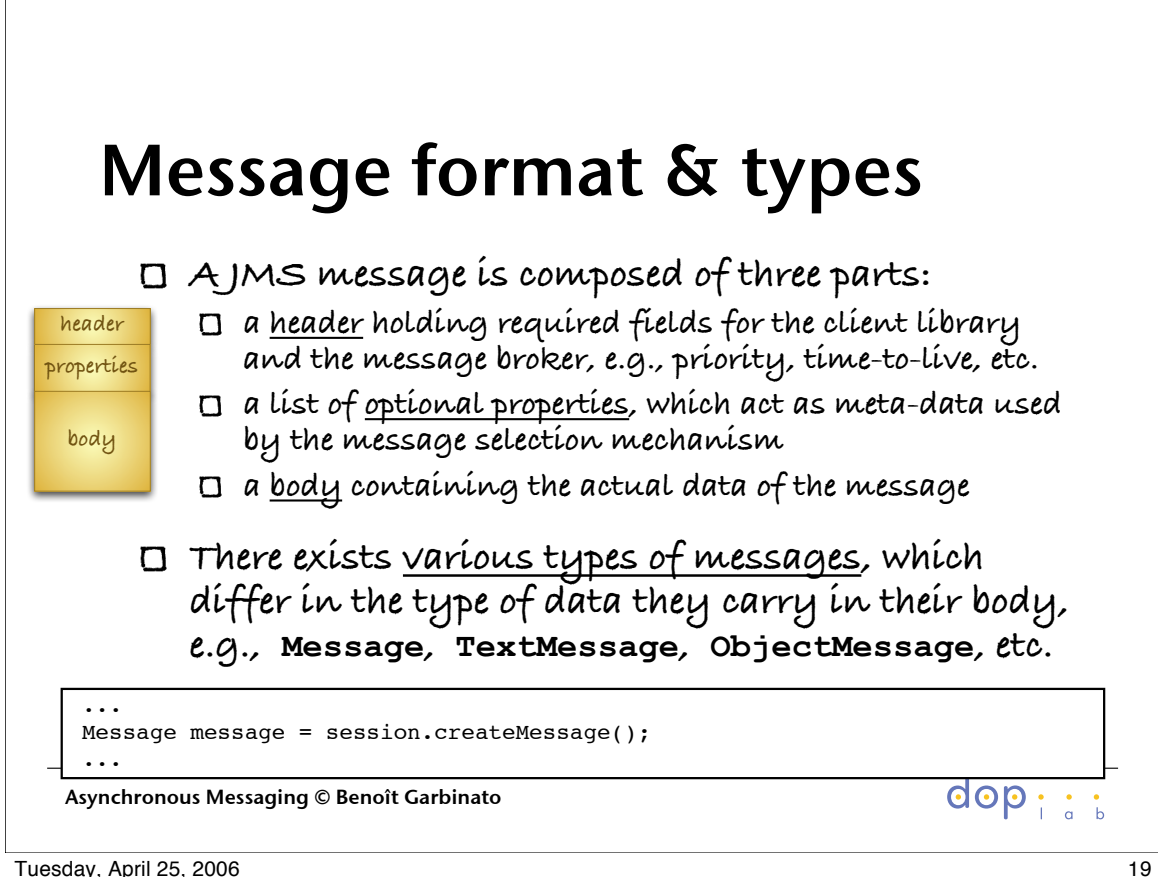

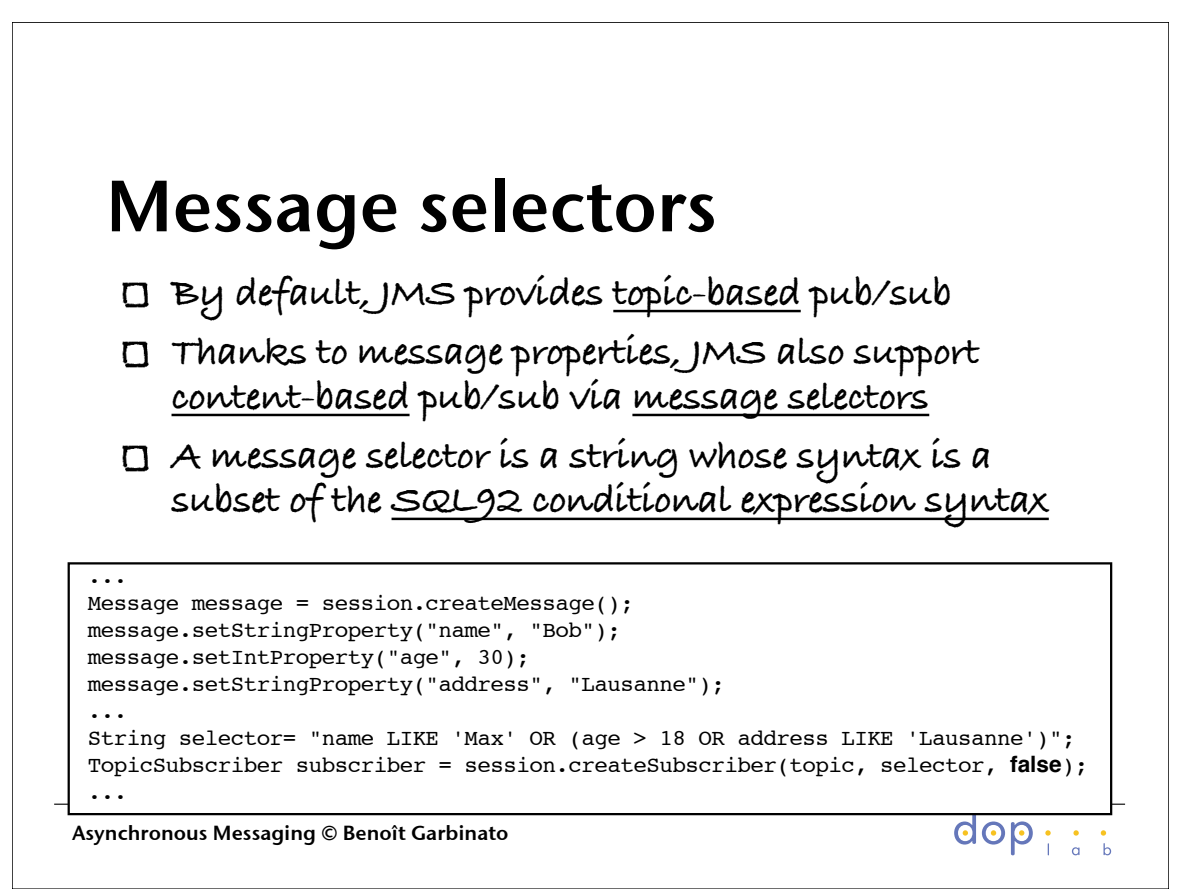

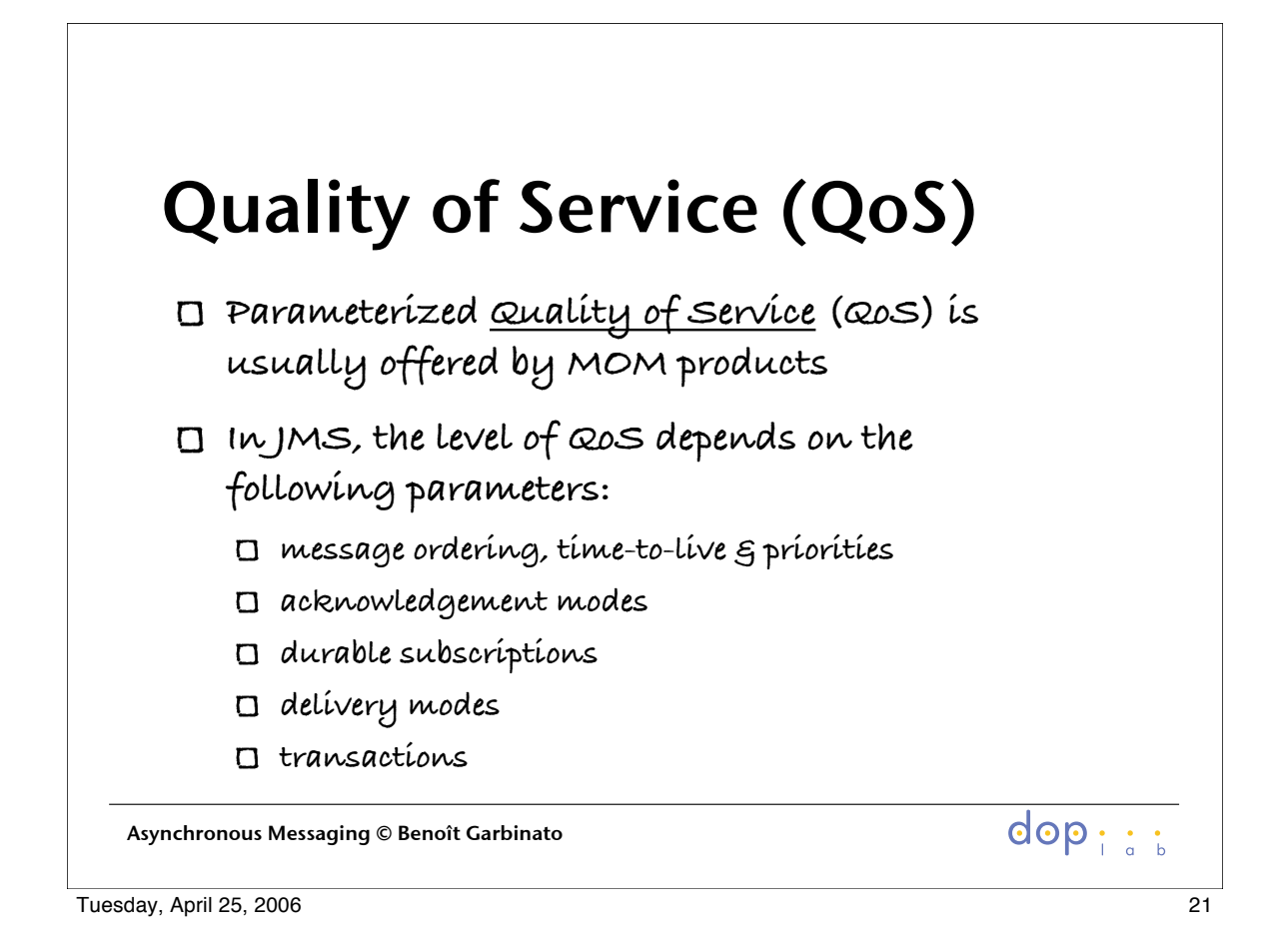

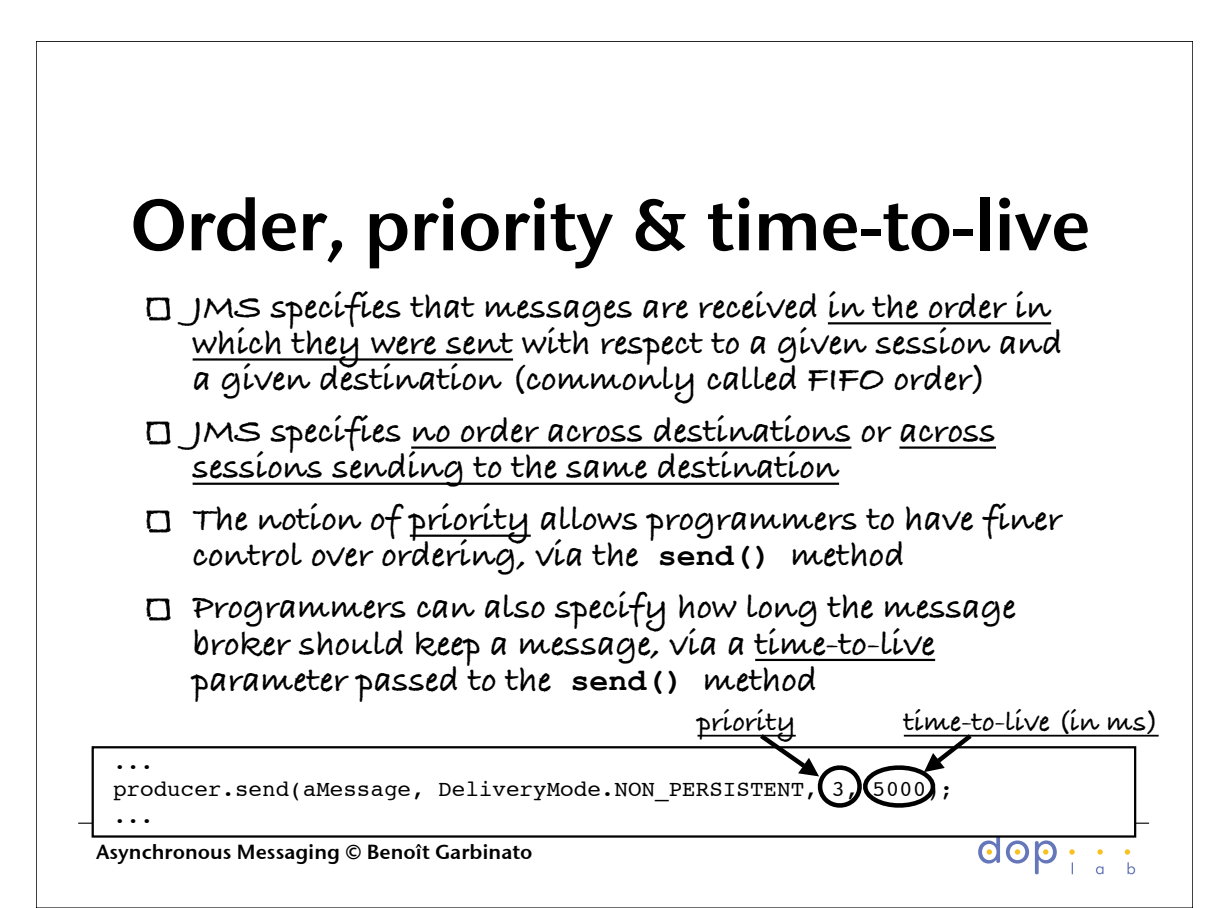

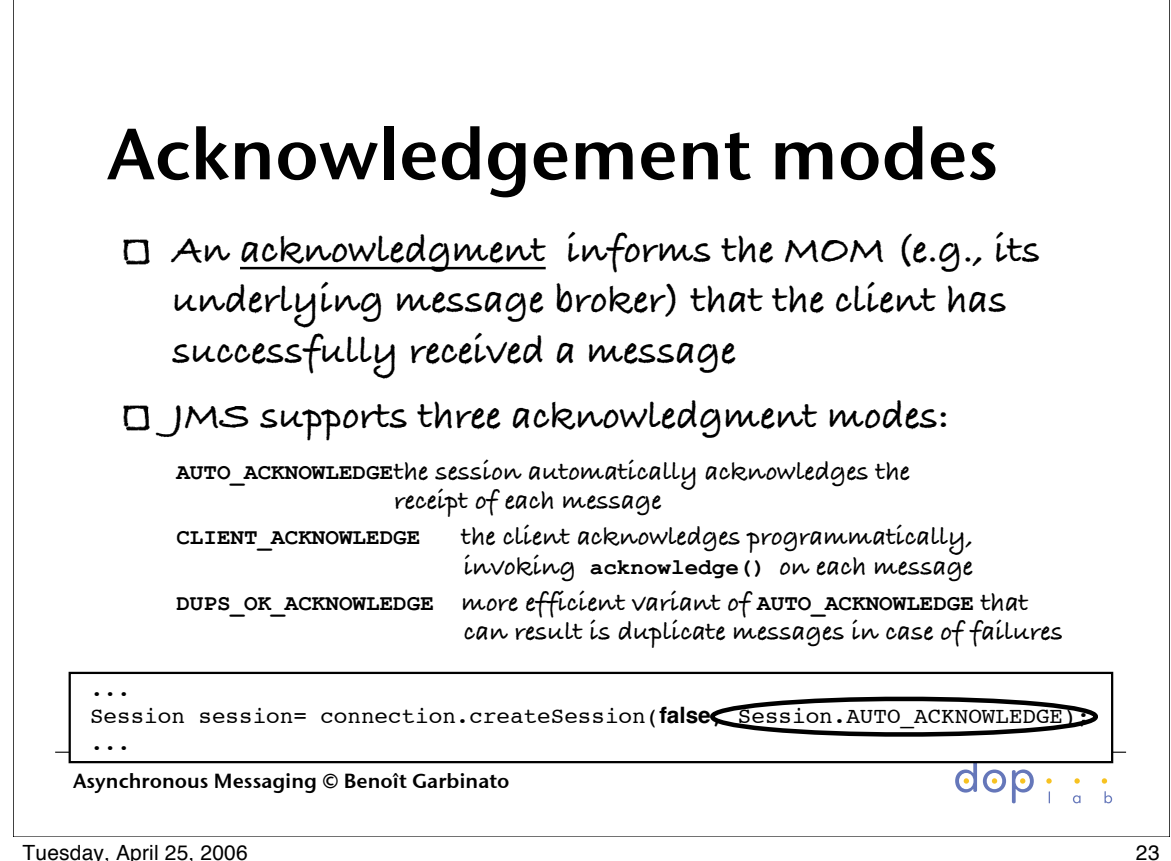

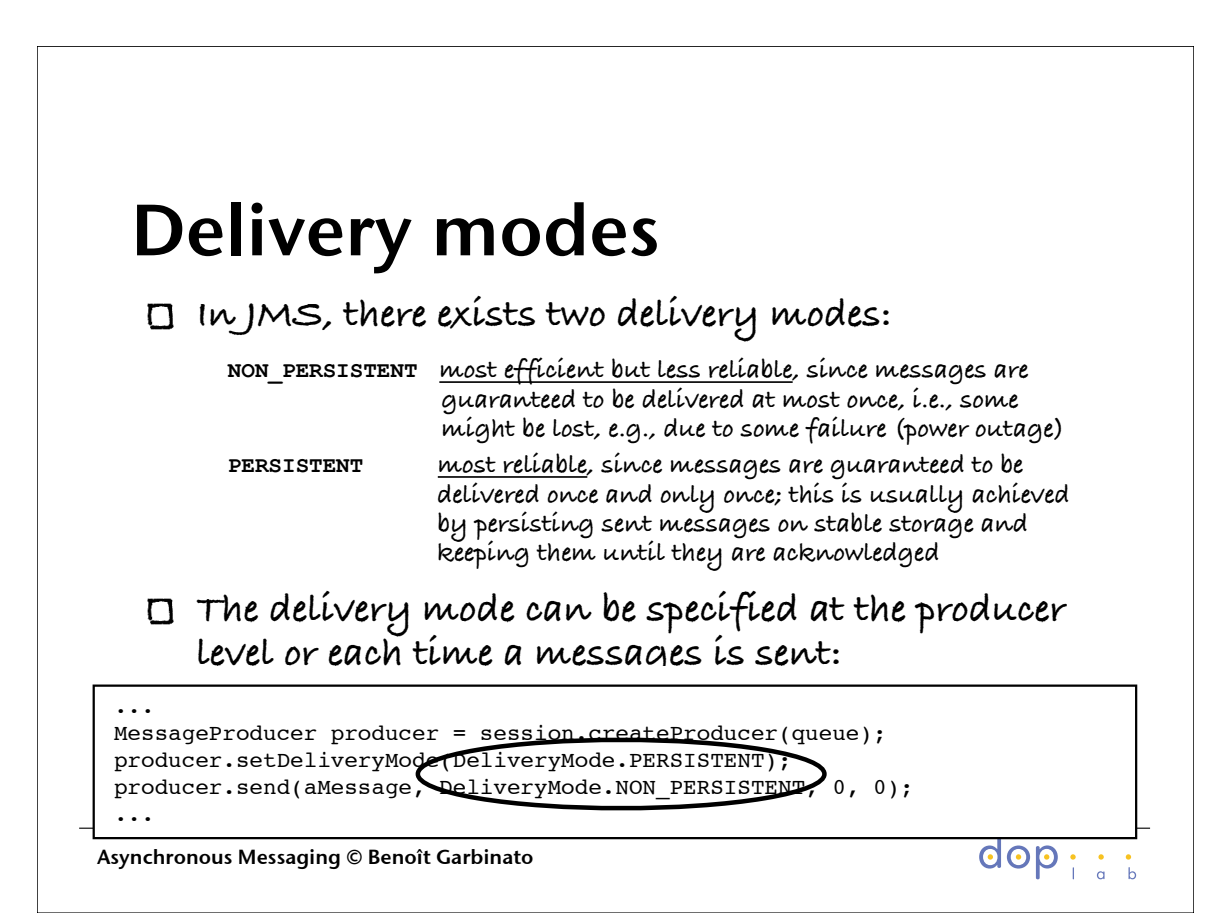

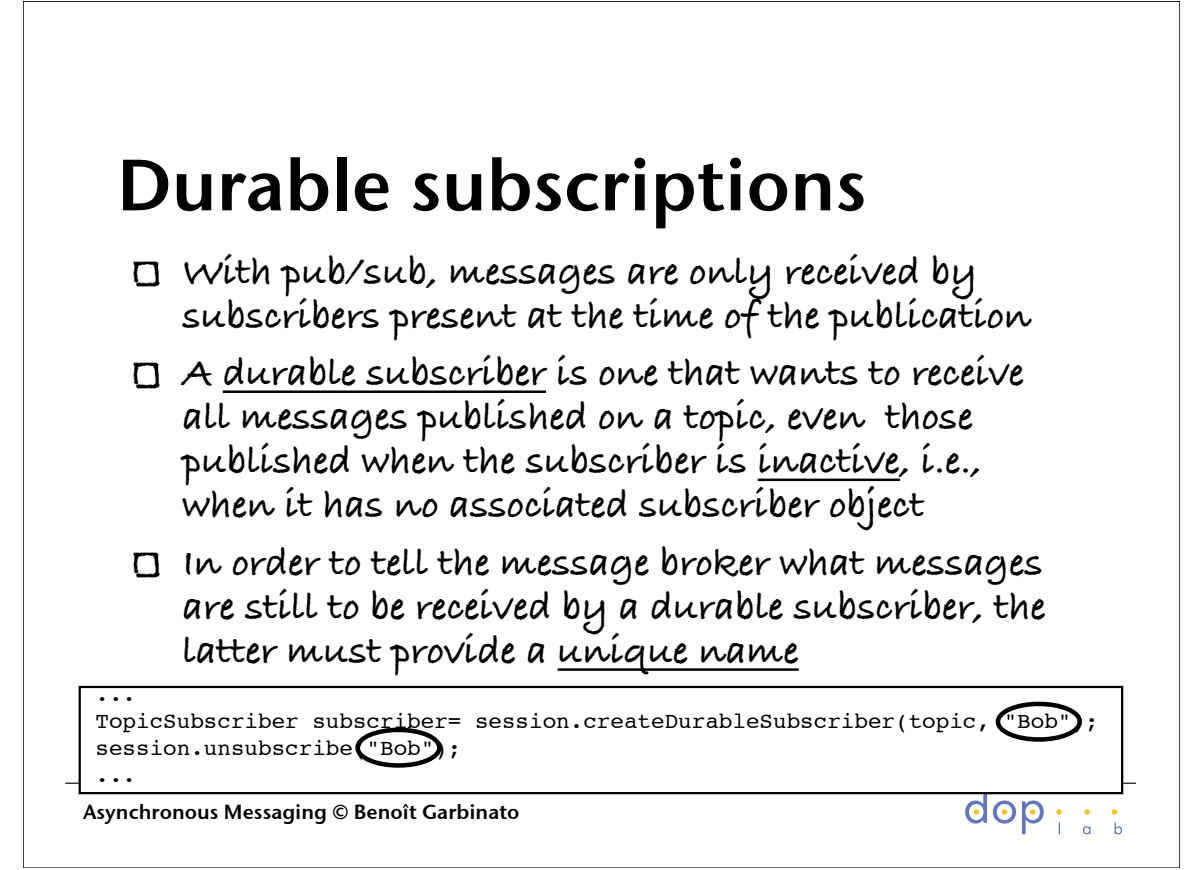

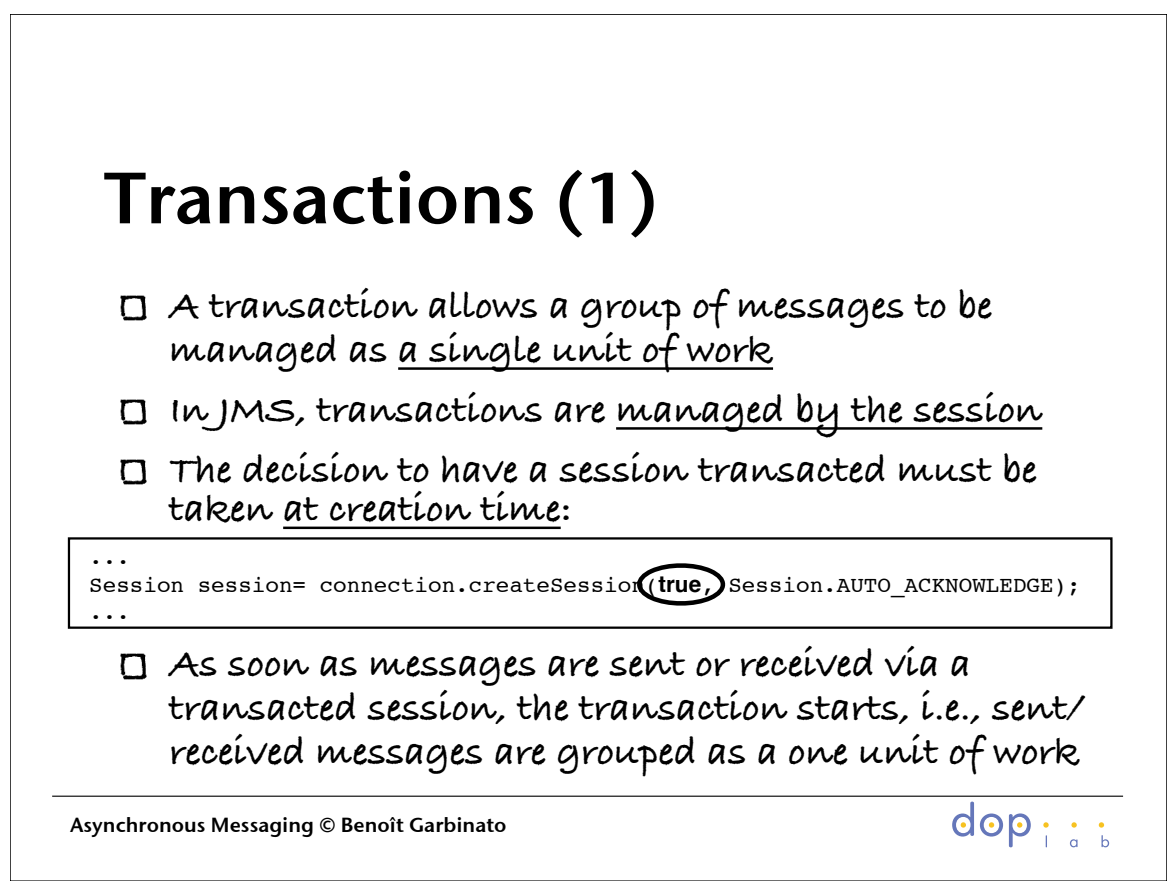

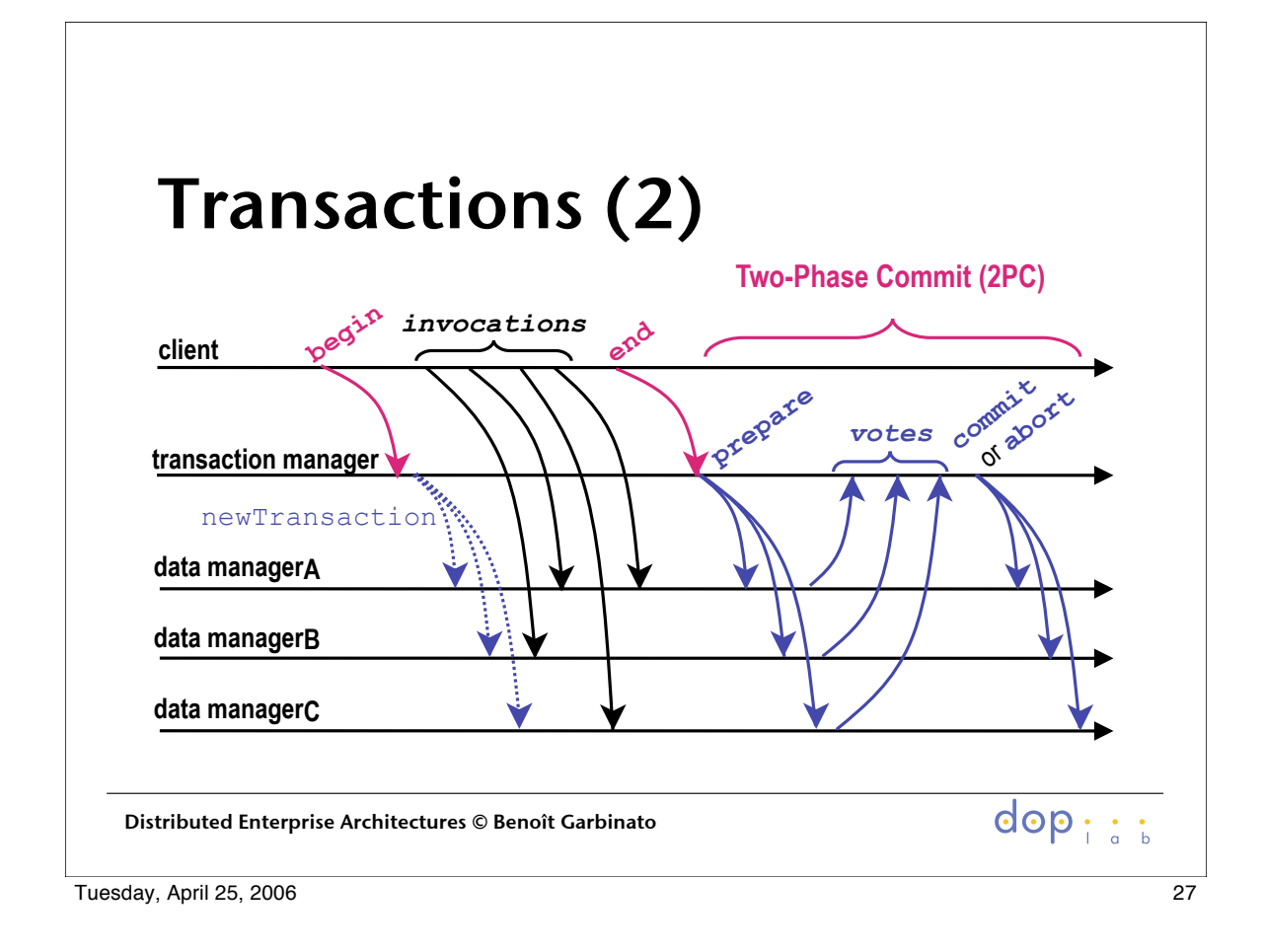

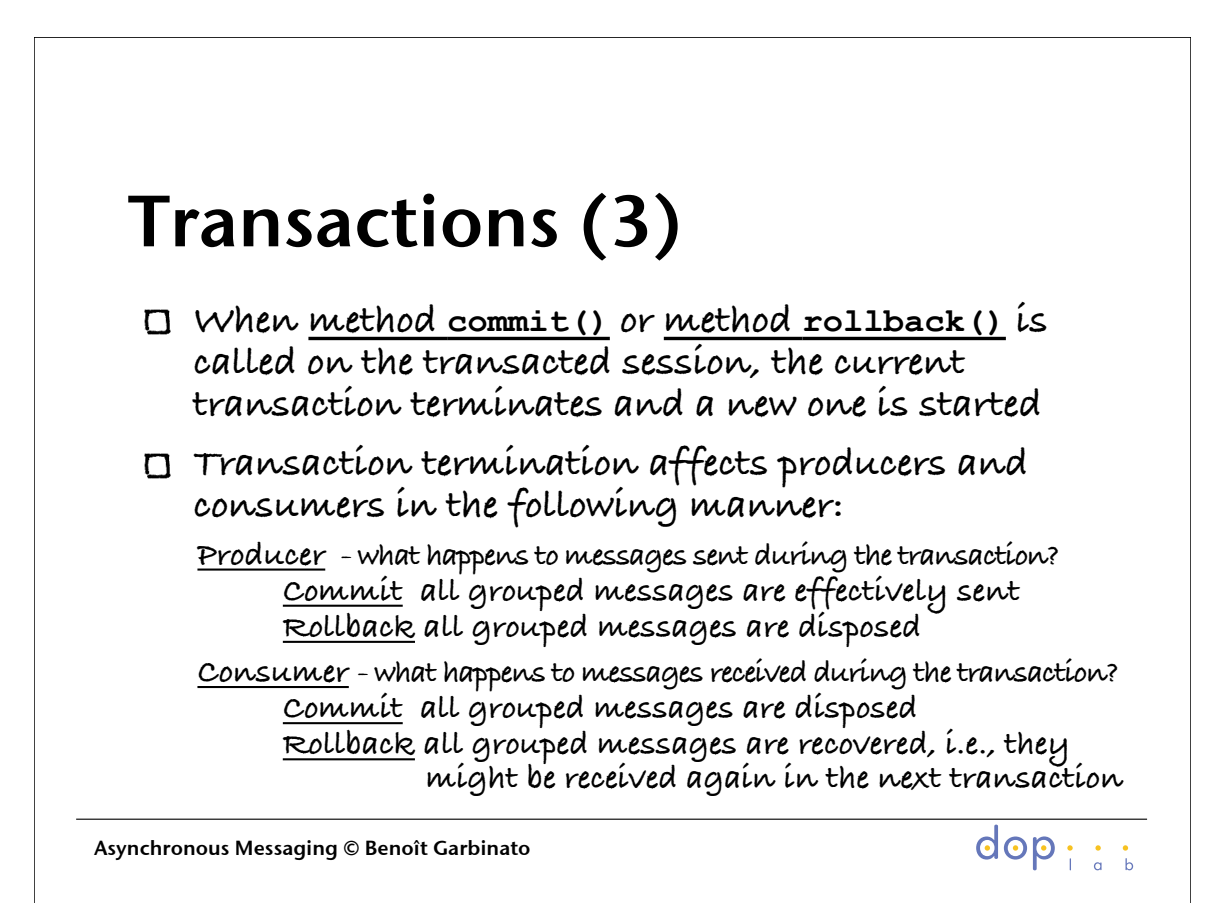

## Questions?